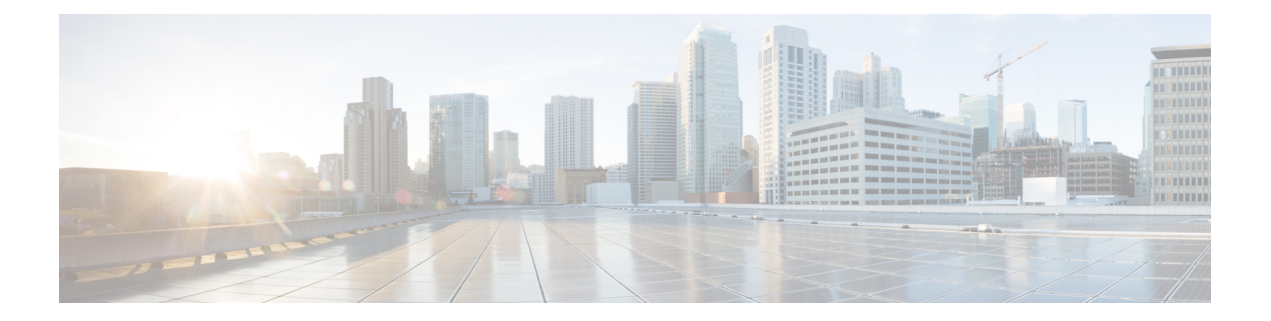

# **BGP** 用のセグメント ルーティング

従来の BGP ベースのデータセンター(DC)ファブリックでは、パケットは自律システムの各 ノードにホップバイホップで転送されます。トラフィックは、外部 BPG(eBGP)マルチパス ECMPに沿ってのみ送信されます。トラフィックエンジニアリングを行うことはできません。

MPLS ベースの DC ファブリックでは、ノード間の eBGP セッションは、BGP ラベル付きユニ キャスト(BGP-LU)ネットワーク層到達可能性情報(NLRI)を交換します。MPLS ベースの DC ファブリックを使用すると、ファブリック内の任意のリーフ(トップオブラックまたは境 界ルータ)が単一のラベルを使用して他のリーフと通信できるため、従来のBGPベースのDC ファブリックよりもパケット転送パフォーマンスが高くなり、カプセル化のオーバーヘッドが 少なくなります。ただし、各ラベル値はホップごとに異なる可能性があるため、MPLSベース の DC ファブリックはトラブルシューティングが難しく、構成が複雑です。

BGP は、セグメント ルーティング プレフィックス SID インデックスを伝送するように拡張さ れました。BGP-LU は、各ノードが他のリーフ ノードの BGP プレフィックス SID を学習する のに役立ち、送信元と宛先の間で ECMP を使用できます。BGP のセグメント ルーティングに よって、ファブリックの構成、操作、およびトラブルシューティングが簡素化されます。BGP のセグメント ルーティングでは、BGP プレフィックス SID を使用してデータセンターでトラ フィック ステアリング機能を有効にできます。

- BGP プレフィックス [セグメント識別子の設定](#page-0-0) (1 ページ)
- セグメント ルーティング出力ピア [エンジニアリングの設定](#page-2-0) (3 ページ)
- BGP リンク [ステートの設定](#page-3-0) (4 ページ)
- 例: SR-EPE および BGP-LS の設定 (5 [ページ\)](#page-4-0)

## <span id="page-0-0"></span>**BGP** プレフィックス セグメント識別子の設定

BGPプレフィックスに関連付けられたセグメントは、BGPプレフィックスSIDと呼ばれます。 BGP プレフィックス SID は、セグメント ルーティングまたは BGP ドメイン内でグローバルで す。これは、BGP によって計算された ECMP 対応のベストパス上のパケットを関連するプレ フィックスに転送する命令を識別します。BGP プレフィックス SID は、ラベルのセグメント ルーティンググローバルブロック (SRGB)の範囲から手動で設定されます。

各 BGP スピーカーは、**segment-routing global-block** コマンドを使用して SRGB で設定する必 要があります。SRGB の詳細については、「セグメント [ルーティング](b-segment-routing-cg-63x-ncs540_chapter_010.pdf#nameddest=unique_8) グローバル ブロックに [ついて](b-segment-routing-cg-63x-ncs540_chapter_010.pdf#nameddest=unique_8)」の項を参照してください。

範囲から割り当てられた値はドメイン全体で重要な意味を持つため、ドメイン内のすべての ルータに同じ値の範囲を設定することをお勧めします。 (注)

BGP プレフィックス SID を割り当てるには、最初に **set label-index** *index* 属性を使用してルー ティング ポリシーを作成し、次にそのインデックスをノードに関連付けます。

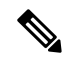

**set label-index** 属性を持つルーティング ポリシーは、ネットワーク構成または再配布構成に付 加できます。他のルーティング ポリシー言語(RPL)の構成も可能です。ルーティング ポリ シーの詳細については、『』の「Implementing Routing Policy」の章を参照してください。 (注)

### 例

次の例に、SRGB を設定し、\$SID パラメータと **set label-index** 属性を使用して BGP ルート ポ リシーを作成し、プレフィックス SID インデックスをノードに関連付ける方法を示します。

RP/0/RP0/CPU0:router(config)# **segment-routing global-block 16000 23999**

```
RP/0/RP0/CPU0:router(config)# route-policy SID($SID)
RP/0/RP0/CPU0:router(config-rpl)# set label-index $SID
RP/0/RP0/CPU0:router(config-rpl)# end policy
```

```
RP/0/RP0/CPU0:router(config)# router bgp 1
RP/0/RP0/CPU0:router(config-bgp)# bgp router-id 1.1.1.1
RP/0/RP0/CPU0:router(config-bgp)# address-family ipv4 unicast
RP/0/RP0/CPU0:router(config-bgp-af)# network 1.1.1.3/32 route-policy SID(3)
RP/0/RP0/CPU0:router(config-bgp-af)# allocate-label all
RP/0/RP0/CPU0:router(config-bgp-af)# commit
RP/0/RP0/CPU0:router(config-bgp-af)# end
```

```
RP/0/RP0/CPU0:router# show bgp 1.1.1.3/32
BGP routing table entry for 1.1.1.3/32
Versions:
 Process bRIB/RIB SendTblVer
 Speaker 74 74
   Local Label: 16003
Last Modified: Sep 29 19:52:18.155 for 00:07:22
Paths: (1 available, best #1)
 Advertised to update-groups (with more than one peer):
   0.2
  Path #1: Received by speaker 0
 Advertised to update-groups (with more than one peer):
   0.2
  3
   99.3.21.3 from 99.3.21.3 (1.1.1.3)
     Received Label 3
     Origin IGP, metric 0, localpref 100, valid, external, best, group-best
```
Received Path ID 0, Local Path ID 1, version 74 Origin-AS validity: not-found **Label Index: 3**

## <span id="page-2-0"></span>セグメントルーティング出力ピアエンジニアリングの設 定

セグメント ルーティング出力ピア エンジニアリング(EPE)はコントローラを使用して、セ グメント ルーティング ドメイン内の入力プロバイダー エッジまたはコンテンツ ソース(ノー ド)に、特定の出口プロバイダーエッジ(ノード)および特定の外部インターフェイスを使用 して宛先に到達するよう指示します。BGP ピア SID は、ソースルーティングされたドメイン 間パスを表すために使用されます。

コントローラは、BGP-LS EPE ルートを介して、BGP ピア SID と出力境界ルータの外部トポロ ジを学習します。コントローラは、BGP ラベル付きユニキャスト(BGP-LU)を使用して出口 ノードとピアノードを経由して宛先にトラフィックを誘導するように入力ノードをプログラミ ングできます。

EPE 機能は、EPE 出力境界ルータおよび EPE コントローラでのみ必要です。

このタスクでは、EPE 出口ノードでセグメント ルーティング EPE を設定する方法について説 明します。

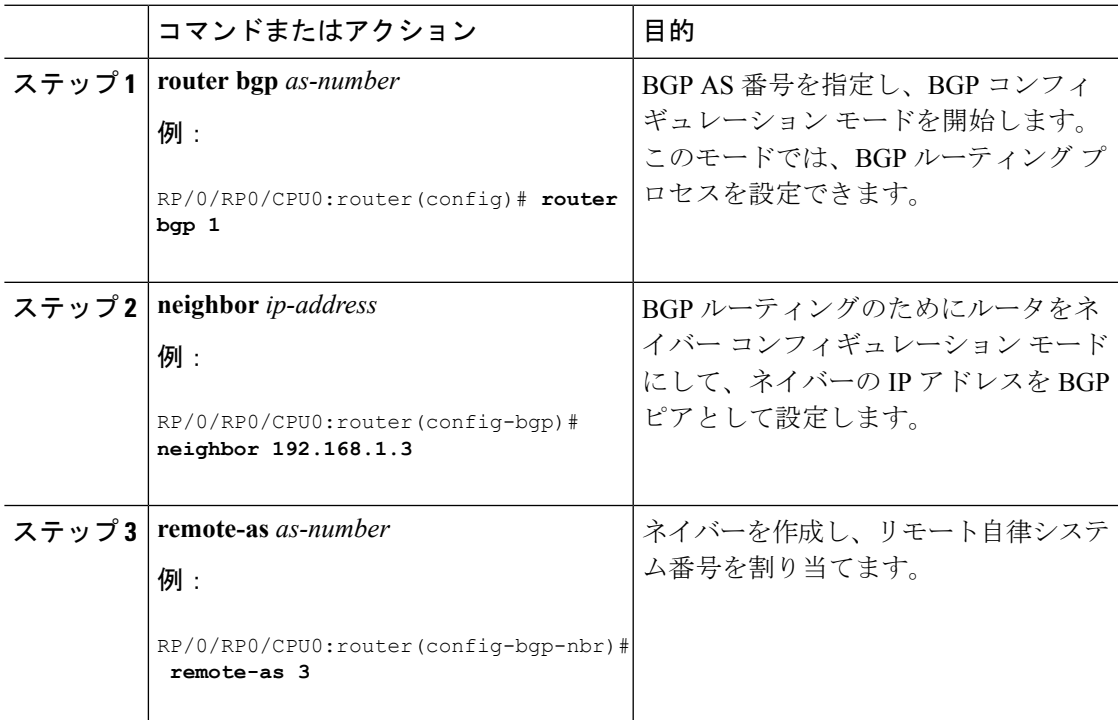

#### 手順

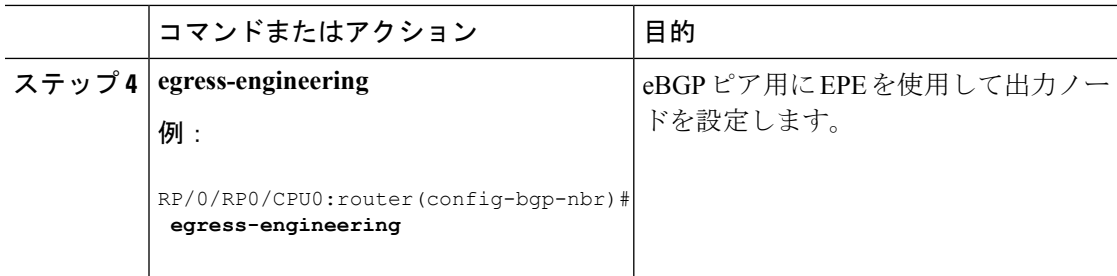

### <span id="page-3-0"></span>**BGP** リンク ステートの設定

BGP リンクステート (LS) は、BGP を介して内部ゲートウェイ プロトコル (IGP) リンクス テートデータベースを伝えるために定義されたアドレスファミリ識別子 (AFI) およびサブア ドレスファミリ識別子(SAFI)です。BGPLSは、ネットワークトポロジ情報をトポロジサー バおよびアプリケーション層トラフィック最適化(ALTO)サーバに提供します。BGP LS で は、集約、情報の非表示、および抽象化に対するポリシー ベースの制御が可能です。BGP LS は、IS-IS および OSPFv2 をサポートしています。

IGP は、リモート ピアからの BGP LS データを使用しません。BGP は、ルータの他のコンポー ネントに受信した BGP LS データをダウンロードしません。 (注)

セグメント ルーティングの場合、次の属性が BGP LS に追加されています。

- ノード:セグメントルーティング機能 (SRGB 範囲を含む) およびアルゴリズム
- リンク:隣接関係 SID と LAN 隣接関係 SID
- プレフィックス:プレフィックス SID およびセグメント ルーティング マッピング サーバ (SRMS)のプレフィックス範囲

次の例は、リンクステート情報を BGP ネイバーと交換する方法を示しています。

```
RP/0/RP0/CPU0:router# configure
RP/0/RP0/CPU0:router(config)# router bgp 1
RP/0/RP0/CPU0:router(config-bgp)# neighbor 10.0.0.2
RP/0/RP0/CPU0:router(config-bgp-nbr)# remote-as 1
RP/0/RP0/CPU0:router(config-bgp-nbr)# address-family link-state link-state
RP/0/RP0/CPU0:router(config-bgp-nbr-af)# exit
```
### **IGP** の拡張機能

所定の BGP ノードは、複数の独立したルーティング ドメインに接続できます。BGP への IGP リンクステート配布がOSPFプロトコルとISISプロトコルの両方に追加され、そのノードは、 これらの複数のドメインにまたがるまたはドメインを含むパスを構築するアプリケーションに 同様の方法でこの情報を渡すことができます。

BGP を使用して ISIS リンクステート データを配布するには、ルータ コンフィギュレーション モードで **distribute bgp-ls** コマンドを使用します。

```
RP/0/RP0/CPU0:router# configure
RP/0/RP0/CPU0:router(config)# router isis isp
RP/0/RP0/CPU0:router(config-isis)# distribute bgp-ls instance-id 32 level 2 throttle 5
```
BGP を使用して OSPFv2 および OSPFv3 リンクステート データを配布するには、ルータ コン フィギュレーション モードで **distribute bgp-ls** コマンドを使用します。

```
RP/0/RP0/CPU0:router# configure
RP/0/RP0/CPU0:router(config)# router ospf 100
RP/0/RP0/CPU0:router(config-ospf)# distribute bgp-ls instance-id 32 throttle 10
```
## <span id="page-4-0"></span>例:**SR-EPE** および **BGP-LS** の設定

次の図では、入口ノード A および出口ノード B および C を備えた自律システム AS1 でセグメ ント ルーティングが有効になっています。この例で、出口ノード C に EPE を設定します。

#### 図 **<sup>1</sup> :** トポロジ

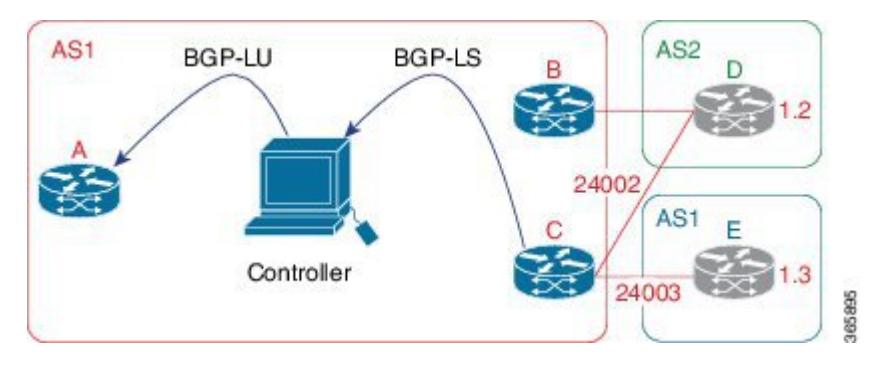

手順

ステップ **1** eBGP ピア D および E 用に EPE を使用してノード C を設定します。

### 例:

```
RP/0/RP0/CPU0:router_C(config)# router bgp 1
RP/0/RP0/CPU0:router_C(config-bgp)# neighbor 192.168.1.3
RP/0/RP0/CPU0:router_C(config-bgp-nbr)# remote-as 3
RP/0/RP0/CPU0:router_C(config-bgp-nbr)# description to E
RP/0/RP0/CPU0:router_C(config-bgp-nbr)# egress-engineering
RP/0/RP0/CPU0:router_C(config-bgp-nbr)# address-family ipv4 unicast
RP/0/RP0/CPU0:router_C(config-bgp-nbr-af)# route-policy bgp_in in
RP/0/RP0/CPU0:router_C(config-bgp-nbr-af)# route-policy bgp_out out
RP/0/RP0/CPU0:router_C(config-bgp-nbr-af)# exit
RP/0/RP0/CPU0:router_C(config-bgp-nbr)# exit
RP/0/RP0/CPU0:router_C(config-bgp)# neighbor 192.168.1.2
```

```
RP/0/RP0/CPU0:router_C(config-bgp-nbr)# remote-as 2
RP/0/RP0/CPU0:router_C(config-bgp-nbr)# description to D
RP/0/RP0/CPU0:router_C(config-bgp-nbr)# egress-engineering
RP/0/RP0/CPU0:router_C(config-bgp-nbr)# address-family ipv4 unicast
RP/0/RP0/CPU0:router_C(config-bgp-nbr-af)# route-policy bgp_in in
RP/0/RP0/CPU0:router_C(config-bgp-nbr-af)# route-policy bgp_out out
RP/0/RP0/CPU0:router_C(config-bgp-nbr-af)# exit
RP/0/RP0/CPU0:router_C(config-bgp-nbr)# exit
```
ステップ **2** BGP-LS を使用してピア ノード SID をコントローラにアドバタイズするようにノード C を設定 します。

#### 例:

```
RP/0/RP0/CPU0:router_C(config-bgp)# neighbor 172.29.50.71
RP/0/RP0/CPU0:router_C(config-bgp-nbr)# remote-as 1
RP/0/RP0/CPU0:router_C(config-bgp-nbr)# description to EPE_controller
RP/0/RP0/CPU0:router_C(config-bgp-nbr)# address-family link-state link-state
RP/0/RP0/CPU0:router_C(config-bgp-nbr)# exit
RP/0/RP0/CPU0:router_C(config-bgp)# exit
```
ステップ **3** 設定をコミットします。

### 例:

RP/0/RP0/CPU0:router\_C(config)# **commit**

ステップ **4** 設定を確認します。

### 例:

RP/0/RP0/CPU0:router\_C# **show bgp egress-engineering**

```
Egress Engineering Peer Set: 192.168.1.2/32 (10b87210)
   Nexthop: 192.168.1.2
   Version: 2, rn version: 2
     Flags: 0x00000002
 Local ASN: 1
Remote ASN: 2
 Local RID: 1.1.1.3
Remote RID: 1.1.1.4
 First Hop: 192.168.1.2
      NHID: 3
     Label: 24002, Refcount: 3
   rpc_set: 10b9d408
Egress Engineering Peer Set: 192.168.1.3/32 (10be61d4)
   Nexthop: 192.168.1.3
   Version: 3, rn version: 3
     Flags: 0x00000002
 Local ASN: 1
Remote ASN: 3
 Local RID: 1.1.1.3
Remote RID: 1.1.1.5
 First Hop: 192.168.1.3
      NHID: 4
      Label: 24003, Refcount: 3
   rpc_set: 10be6250
```
出力は、ノード C が各 eBGP ピアに対してピア SID を割り当てたことを示しています。

Ι

### 例:

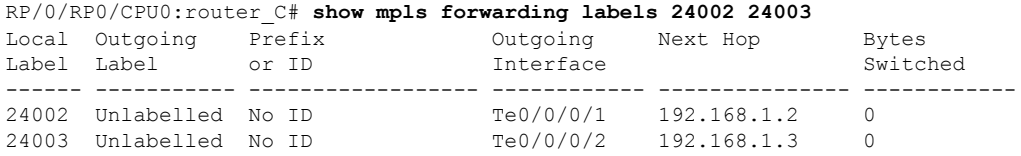

出力は、ノードCが転送情報ベース (FIB) にピア ノード SID をインストールしたことを示し ています。

I

٦